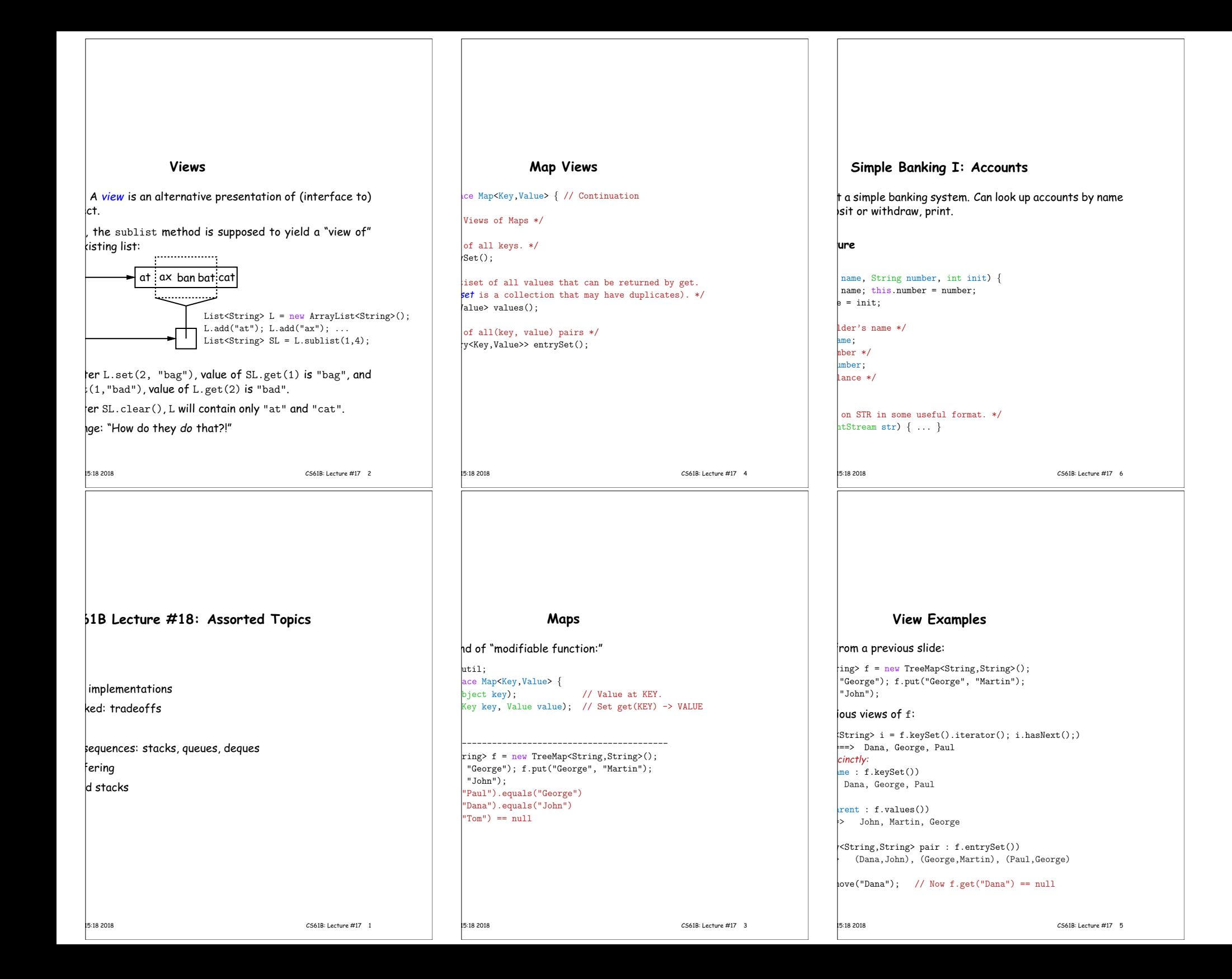

### **Banks (continued): Iterating**

#### **Account Data**

accounts sorted by number on STR.  $*/$ nt(PrintStream str) {  $a$ lues() is the set of mapped-to values. Its produces elements in order of the corresponding keys. account : accounts.values())  $\text{at}(\text{str})$  ;

bank accounts sorted by name on STR. \*/ (PrintStream str) { account : names.values())  $\texttt{at}(\texttt{str})$  ;

fion: What would be an appropriate representation for record of all transactions (deposits and withdrawals) against

23:15:18 2018 CS61B: Lecture #17 8

# **Simple Banking II: Banks**

bles maintain mappings of String  $\rightarrow$  Account. They keep keys (Strings) in "compareTo" order, and the set of  $h$  (Accounts) is ordered according to the corresponding keys.  $*/$  $\log$ ,Account> accounts = new TreeMap<String,Account>(); hg,Account> names = new TreeMap<String,Account>();

nt(String name, int initBalance) {

nt(name, chooseNumber(), initBalance);  $c(\texttt{acc_number}, \texttt{acc})$ ; ame, acc);

#### $string number, int amount)$

accounts.get(number); null) ERROR(...);  $=$  amount;

withdraw

### **The java.util.AbstractList helper class**

t class AbstractList<Item> implements List<Item>

 $ed from List */$  $\text{abstract int size}()$ : abstract Item get(int k);  $f$  ean contains (Object x) {  $i = 0$ ;  $i <$  size();  $i += 1$ ) {  $==$  null && get(i) == null) ||  $!=$  null && x.equals(get(i)))) irn true;

false;

 $\therefore$  Throws exception; override to do more. \*/ it k, Item  $x$ ) { UnsupportedOperationException();

#### remove, set

23:15:18 2018 CS61B: Lecture #17 10

# **Partial Implementations**

 $r$  faces (like List) and concrete types (like LinkedList), provides abstract classes such as AbstractList.

ke advantage of the fact that operations are related to

te you know how to do get(k) and size() for an imple-List, you can implement all the other methods needed hly list (and its iterators).

 $\eta$  add(k,x) and you have all you need for the additional  $\cdot$  a growable list.

) and  $\text{remove}(k)$  and you can implement everything else.

### **Aside: Another way to do AListIterator**

#### $\epsilon$  to make the nested class non-static:

 $r$  <Item> iterator() { return listIterator(); } ListIterator<Item> listIterator() { return this.new AListIterator(); }

AListIterator implements ListIterator<Item> { position in our list. \*/

an hasNext() { return where < AbstractList.this.size(); }  $next()$  { where += 1; return AbstractList.this.get(where-1); }  $add(Item x) { AbstractList.this.add(where, x); where += 1; }$ remove, set, etc.

 ${\tt hctList.}$  this means "the AbstractList I am attached bw AListIterator means "create a new AListIterator hed to  $X$ "

you can abbreviate this.new as new and can leave off  $|$ ctList.this parts, since meaning is unambiguous.

0;

23:15:18 2018 CS61B: Lecture #17 12

### **Example, continued: AListIterator**

abstract class AbstractList<Item>:  $\text{pr}\leq\text{Item}\geq\text{iterator}() \{ return \text{ listIterator}(); \}$ ListIterator<Item> listIterator() { AListIterator(this);

class AListIterator implements ListIterator<Item> { kt<Item> myList;  $\text{for}(\text{AbstractList} < \text{Item} > \text{L}) \{ \text{myList} = \text{L}; \}$ position in our list.  $*/$  $0:$ 

ean hasNext()  $\{$  return where  $\{$  myList.size():  $\}$  $next()$  { where += 1; return myList.get(where-1); } add(Item x) { myList.add(where, x); where += 1; } premove, set, etc.

=

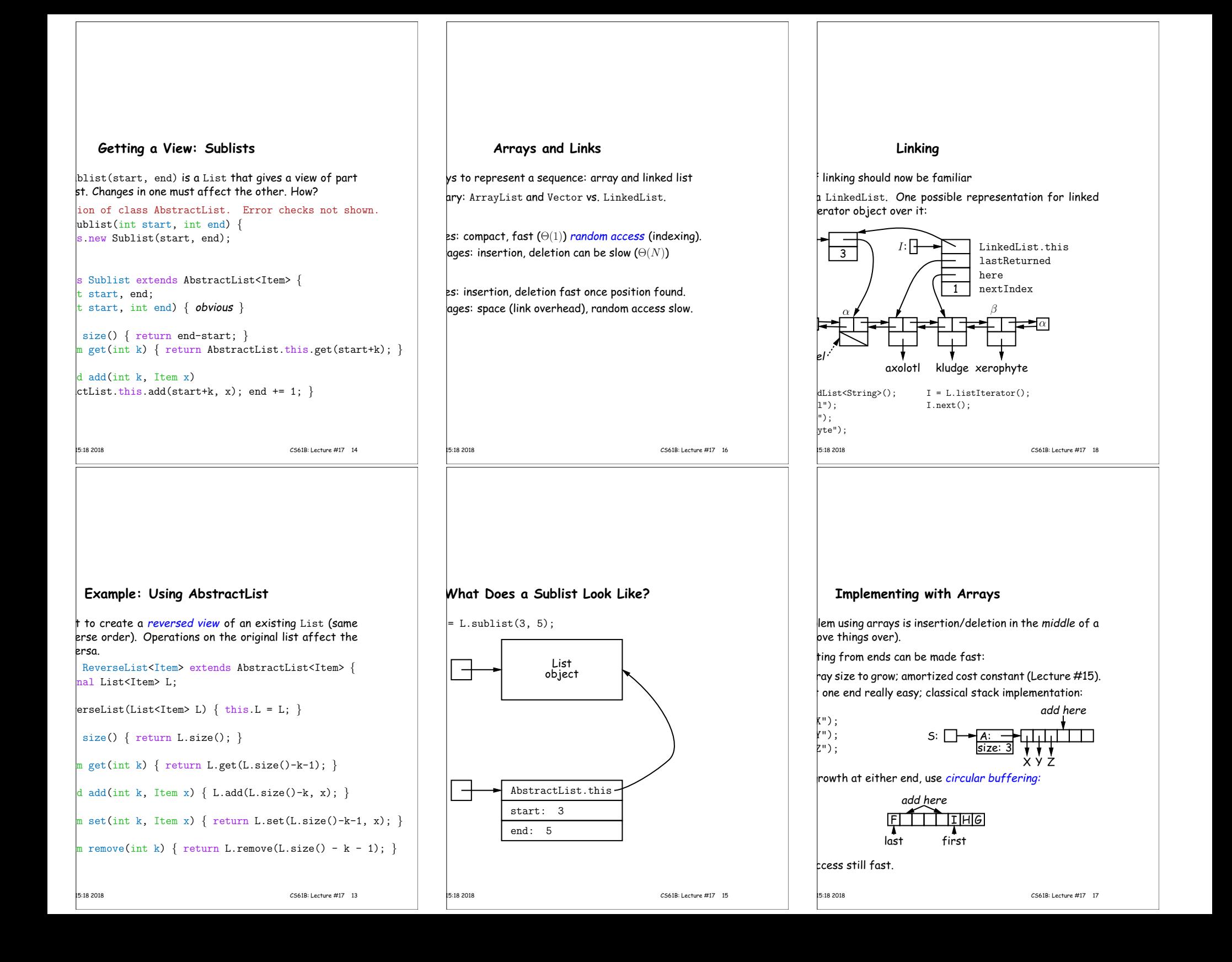

### **Specialization**

pecial cases of general list:

Id and delete from one end (LIFO).

dd at end, delete from front (FIFO).

Add or delete at either end.

easily representable by either array (with circular bufferor deque) or linked list.

List types, which can act like any of these (although ditional names for some of the operations).

ra.util.Stack, a subtype of List, which gives tradi-("push", "pop") to its operations. There is, however, no face.

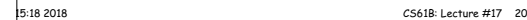

istoria e la contrata di p

find  $(\begin{array}{cc} 0,0) \end{array})$ 

start;  $\overline{\phantom{a}}$ re, x, start:

 $t(x)$ 

# **Stacks and Recursion**

led to recursion. In fact, can convert any recursive altack-based (however, generally no great performance

 $\rvert$ me "push current variables and parameters, set paramew values, and loop."

### $|{\rm comes}$  "pop to restore variables and parameters."

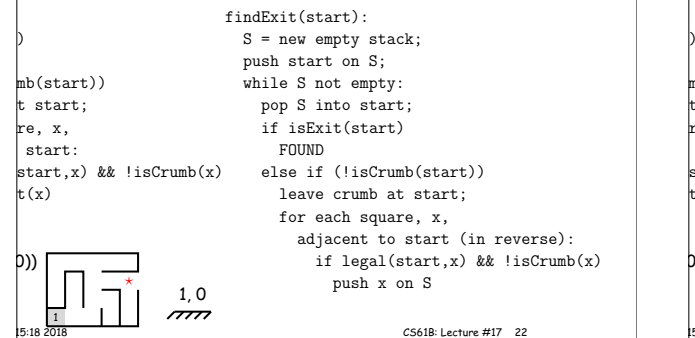

# **Stacks and Recursion**

led to recursion. In fact, can convert any recursive altack-based (however, generally no great performance

me "push current variables and parameters, set paramnew values, and loop."

#### comes "pop to restore variables and parameters."

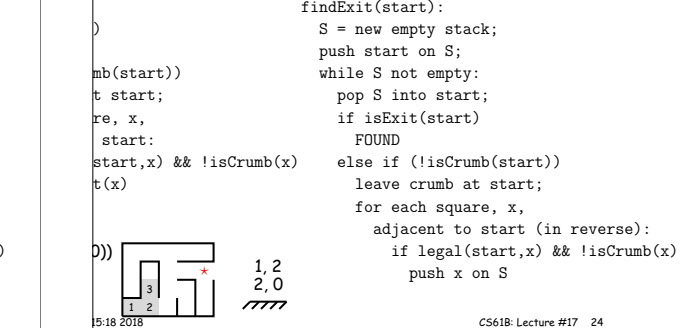

### **Clever trick: Sentinels**

<sup>a</sup> dummy object containing no useful data excep<sup>t</sup> links.

hinate special cases and to provide a fixed object to der to access a data structure.

al cases (**`if**' statements) by ensuring that the first and a list always have (non-null) nodes—possibly sentinels after them:

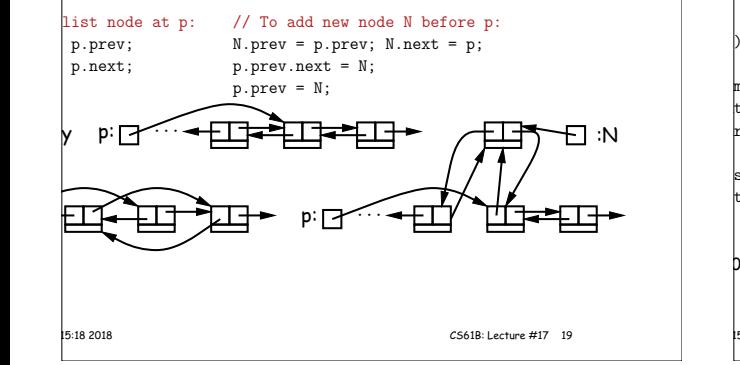

### **Stacks and Recursion**

led to recursion. In fact, can convert any recursive altack-based (however, generally no great performance

 $\vert$ me "push current variables and parameters, set paramnew values, and loop."

comes "pop to restore variables and parameters."

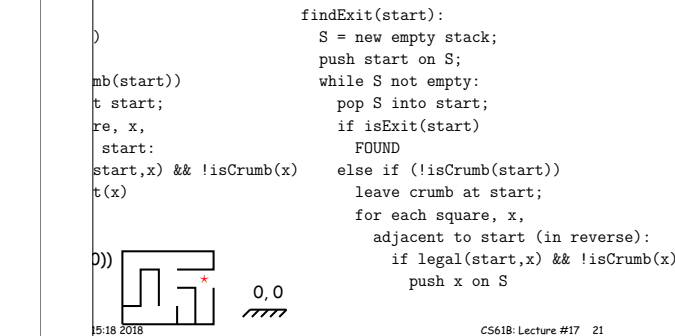

### **Stacks and Recursion**

led to recursion. In fact, can convert any recursive altack-based (however, generally no great performance

 $m$ e "push current variables and parameters, set paramnew values, and loop."

comes "pop to restore variables and parameters."

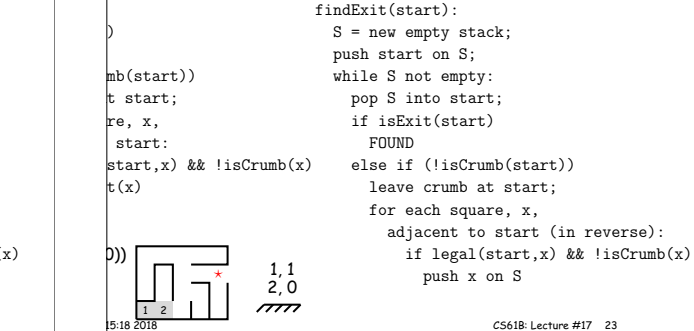

# **Stacks and Recursion**

ed to recursion. In fact, can convert any recursive altack-based (however, generally no great performance

 $\vert$ me "push current variables and parameters, set paramnew values, and loop."

comes "pop to restore variables and parameters."

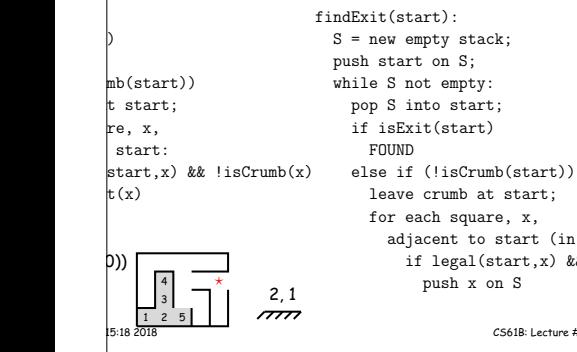

adjacent to start (in reverse): if legal(start,x) && !isCrumb(x) istoria e la contrata di p findExit((0,0))

23:15:18 2018 CS61B: Lecture #17 26

# **Stacks and Recursion**

mb(start t start:  $re. x.$ start: start,x)  $t(x)$ 

> $\sqrt{1}$  2 4

ed to recursion. In fact, can convert any recursive altack-based (however, generally no great performance

 $\vert$ me "push current variables and parameters, set paramlew values, and loop."

#### comes "pop to restore variables and parameters."

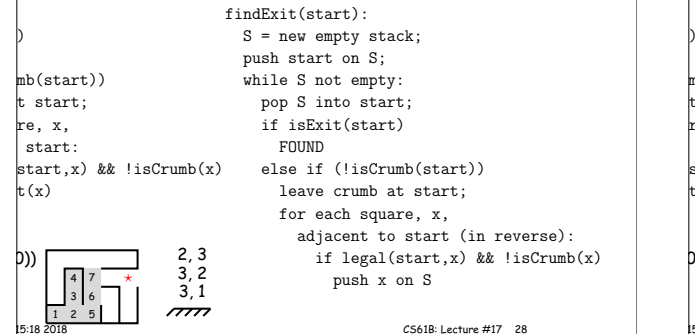

#### **Stacks and Recursion**

led to recursion. In fact, can convert any recursive altack-based (however, generally no great performance

me "push current variables and parameters, set paramnew values, and loop."

comes "pop to restore variables and parameters."

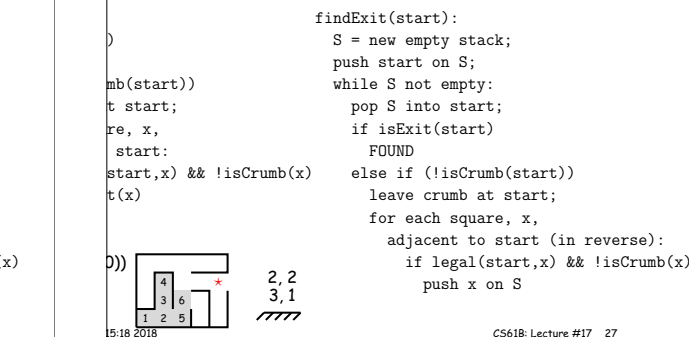

### **Stacks and Recursion**

ed to recursion. In fact, can convert any recursive altack-based (however, generally no great performance

me "push current variables and parameters, set paramlew values, and loop."

comes "pop to restore variables and parameters."

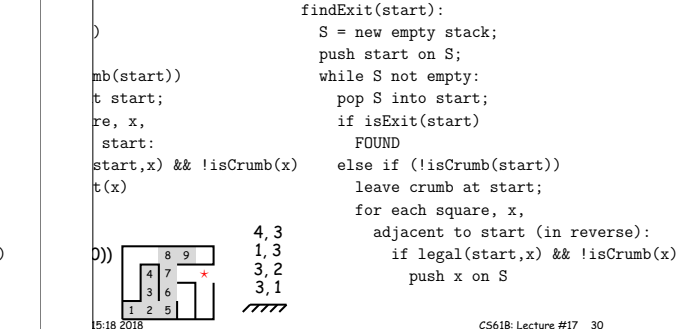

### **Stacks and Recursion**

led to recursion. In fact, can convert any recursive altack-based (however, generally no great performance

me "push current variables and parameters, set paramlew values, and loop."

comes "pop to restore variables and parameters."

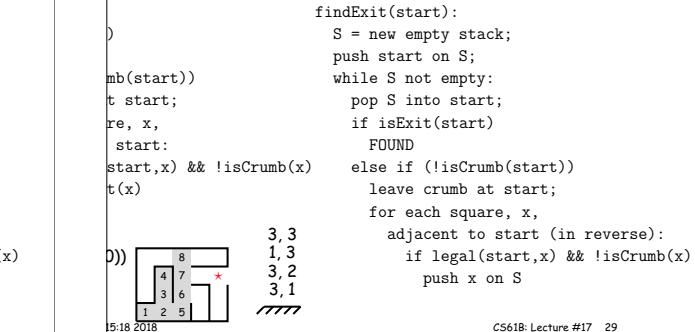

### **Stacks and Recursion**

led to recursion. In fact, can convert any recursive altack-based (however, generally no great performance

me "push current variables and parameters, set paramlew values, and loop."

comes "pop to restore variables and parameters."

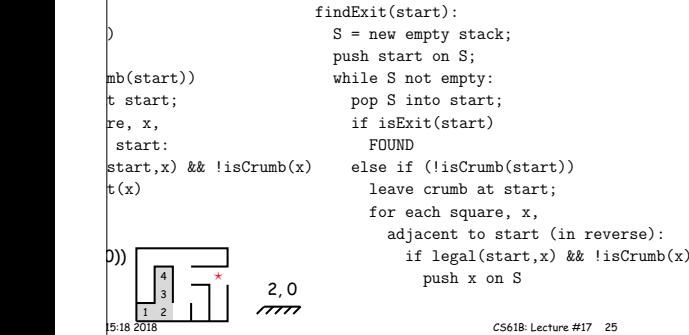

# **Stacks and Recursion**

ed to recursion. In fact, can convert any recursive altack-based (however, generally no great performance

 $\vert$ me "push current variables and parameters, set paramlew values, and loop."

comes "pop to restore variables and parameters."

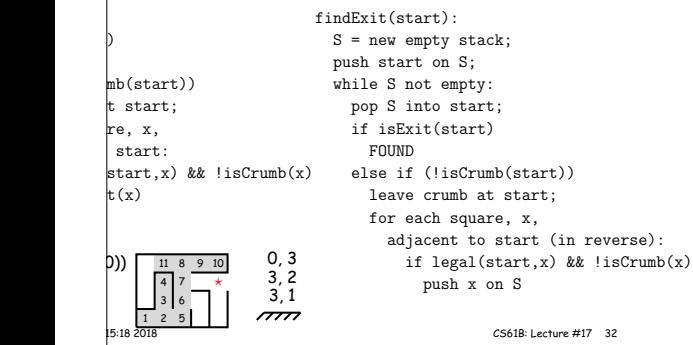

# **Stacks and Recursion**

istoria e la contrata di p

 $mb($ st

start

 $t(x)$ 

13

ed to recursion. In fact, can convert any recursive altack-based (however, generally no great performance

 $\vert$ me "push current variables and parameters, set paramew values, and loop."

comes "pop to restore variables and parameters."

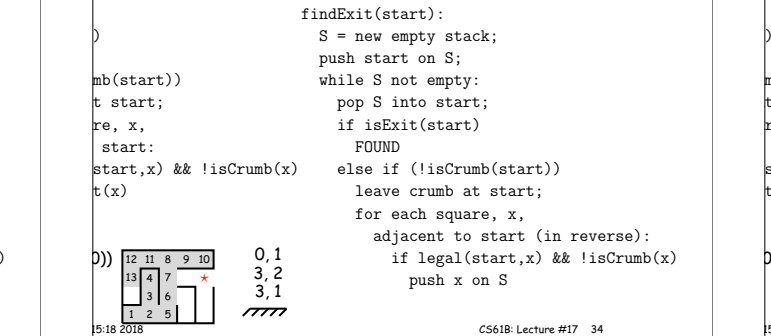

# **Stacks and Recursion**

ed to recursion. In fact, can convert any recursive altack-based (however, generally no great performance

me "push current variables and parameters, set paramew values, and loop."

comes "pop to restore variables and parameters."

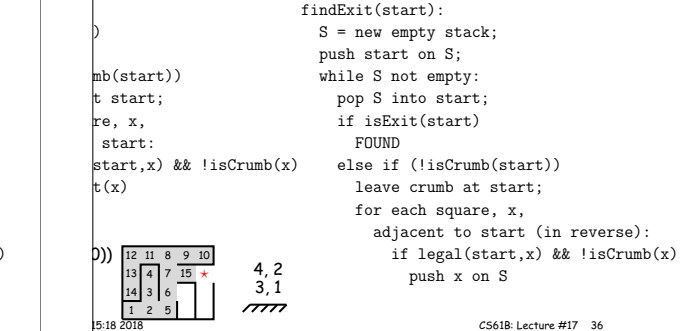

### **Stacks and Recursion**

led to recursion. In fact, can convert any recursive altack-based (however, generally no great performance

 $m$ e "push current variables and parameters, set paramlew values, and loop."

comes "pop to restore variables and parameters."

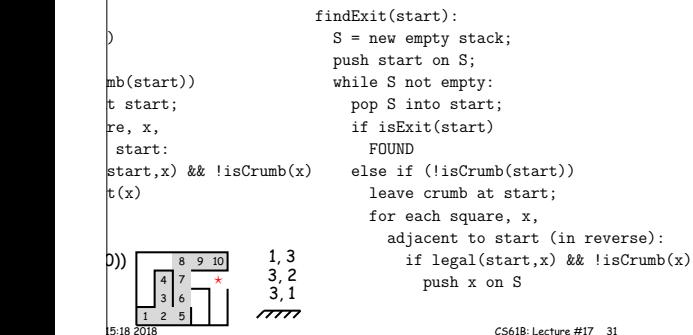

# **Stacks and Recursion**

1 2 5

led to recursion. In fact, can convert any recursive altack-based (however, generally no great performance

 $\rvert$ me "push current variables and parameters, set paramew values, and loop."

comes "pop to restore variables and parameters."

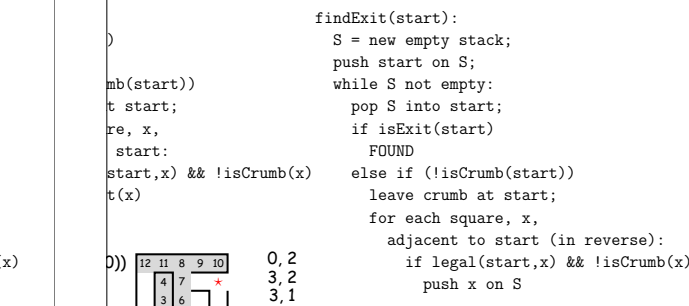

23:15:18 2018 CS61B: Lecture #17 33

### **Stacks and Recursion**

led to recursion. In fact, can convert any recursive altack-based (however, generally no great performance

me "push current variables and parameters, set paramnew values, and loop."

comes "pop to restore variables and parameters."

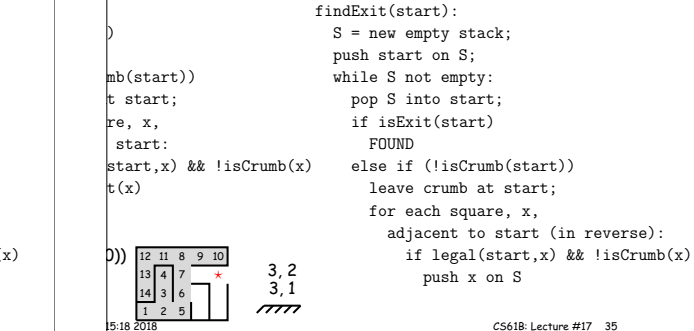

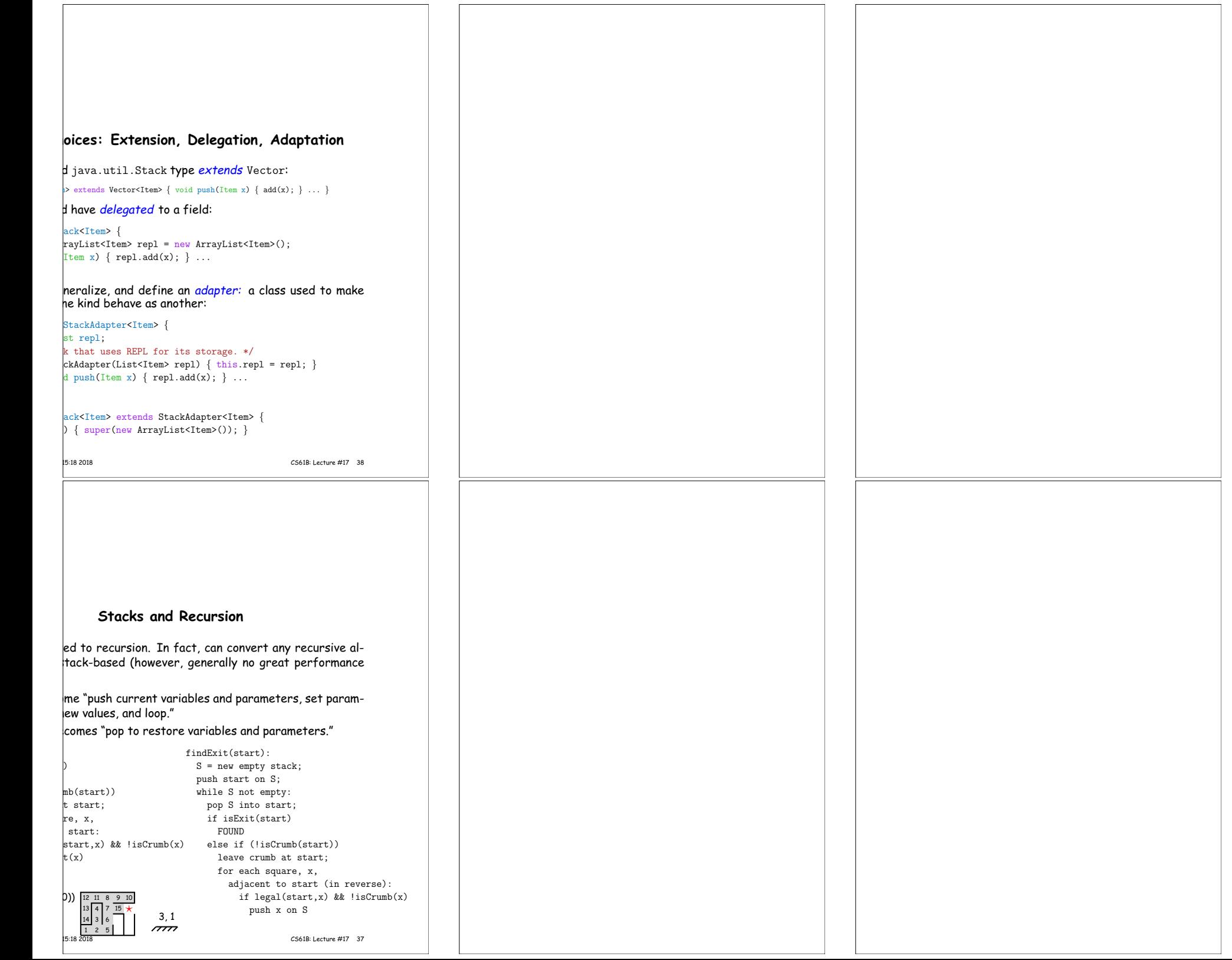

 $\Gamma$